## **Creating Historical Values in Off-line Mode**

## Creating historical values in D2000 SysEdit

**!!! WARNING: Process D2000 SysEdit is not supported from Version 7.2 and later !!!**

The [D2000 SysEdit](https://doc.ipesoft.com/display/D2DOCV21EN/Off-line+System+Configuration+-+D2000+SysEdit) process allows to create objects of the [Historical value](https://doc.ipesoft.com/pages/viewpage.action?pageId=42714865) type for a defined archive according to a template object.

Creating historical values is performed in the dialog box opened after clicking **Into archive** item from the **Tools** menu.

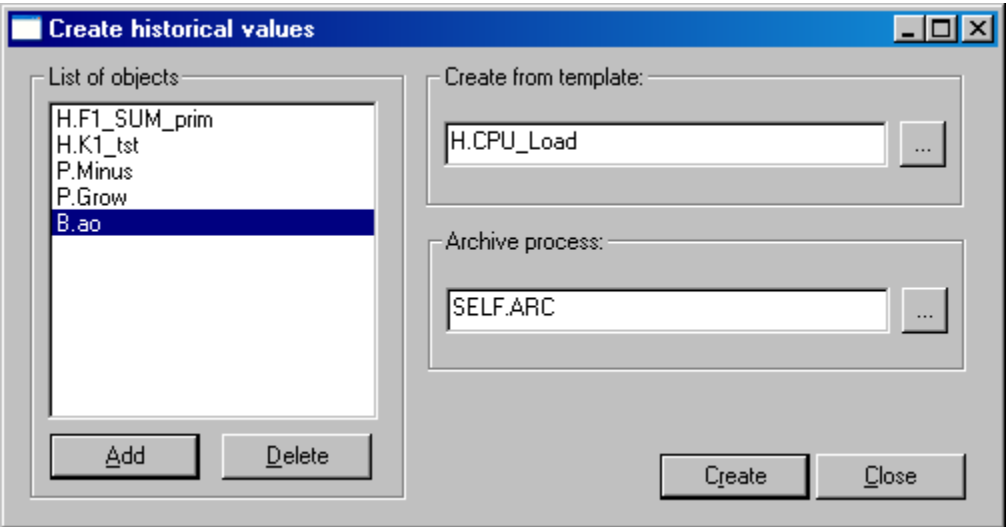

Using the parameters defined in the dialog box shown above, the system will create archive objects according to the following rules:

- configuration parameters of the objects contained in the left list are obtained from the template object **Create from template** option,
- as the parent of archive objects, which is the archive process (\*.ARC), the archive specified in the **Archive process** option is used
- for each of the objects in the list placed in the left part of the dialog box an archive object is created, the name of which is:

## **prefix\_arch.obj\_name.suffix\_arch**

**prefix\_arch** - prefix defined for objects of [Historical value](https://doc.ipesoft.com/pages/viewpage.action?pageId=42714865) type,

**obj\_name** - middle part of the name of the source object - object, for which the archive object is to be generated. An Exception is a case when the prefix of the previous object is #, i.e. parent name. Then the result archive object will also contain the parent name of the source object, **suffix\_arch** - suffix defined for objects of [Historical value](https://doc.ipesoft.com/pages/viewpage.action?pageId=42714865) type.

Any object, which can be archived in the D2000 system, can be chosen into the left list. The list includes the following object types: [I/O tag](https://doc.ipesoft.com/pages/viewpage.action?pageId=42714302), [Eval tag,](https://doc.ipesoft.com/display/D2DOCV21EN/Eval+Tags) [Line](https://doc.ipesoft.com/display/D2DOCV21EN/Communication+Lines), [Station](https://doc.ipesoft.com/display/D2DOCV21EN/Communication+Stations), [Process,](https://doc.ipesoft.com/display/D2DOCV21EN/Processes) [Alarm](https://doc.ipesoft.com/display/D2DOCV21EN/Object+of+Alarm+Type), [User variable,](https://doc.ipesoft.com/display/D2DOCV21EN/User+Variables) [System tag](https://doc.ipesoft.com/display/D2DOCV21EN/System+Tags) and [Remote tag](https://doc.ipesoft.com/display/D2DOCV21EN/Remote+Tags).